# Rotation Forest: a new classifier ensemble method Paper Review

Miguel A. Veganzones

Grupo de Inteligencia Computacional Universidad del País Vasco

2012-01-27

http://www.ehu.es/ccwintco Rotation Forest 2012-01-27 1 / 48

不自下

<span id="page-0-0"></span> $QQ$ 

 $\rightarrow$   $\rightarrow$   $\rightarrow$ 

## Outline

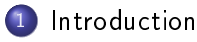

- 2 [Rotation Forest](#page-7-0)
	- [Algorithm](#page-8-0)
	- [Comments on diversity](#page-13-0)
- 3 [Experimental validation](#page-17-0)
	- [Experimental setup](#page-18-0)
	- **o** [Results](#page-27-0)
- 4 [Diversity-Error diagrams](#page-32-0)
	- [Methodology](#page-33-0)
	- **o** [Results](#page-39-0)

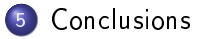

4 D F

в

 $\Omega$ 

## Outline

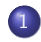

#### 1 [Introduction](#page-2-0)

- **[Rotation Forest](#page-7-0)** 
	- [Algorithm](#page-8-0)
	- [Comments on diversity](#page-13-0)
- [Experimental validation](#page-17-0) **•** [Experimental setup](#page-18-0)
	- **•** [Results](#page-27-0)
- [Diversity-Error diagrams](#page-32-0)
	- [Methodology](#page-33-0)
	- **•** [Results](#page-39-0)
- **[Conclusions](#page-44-0)**

4 0 8

4 車  $\rightarrow$ в <span id="page-2-0"></span> $QQ$ 

### Paper

IEEE TRANSACTIONS ON PATTERN ANALYSIS AND MACHINE INTELLIGENCE. VOL. 28. NO. 10. OCTOBER 2006

## **Rotation Forest:** A New Classifier Ensemble Method

Juan J. Rodríguez, Member, IEEE Computer Society, Ludmila I. Kuncheva, Member, IEEE, and Carlos J. Alonso

http://www.ehu.es/ccwintco Rotation Forest 2012-01-27 4 / 48

 $QQ$ 

イロト イ押ト イヨト イヨト

1619

## Motivation

- Two approaches for constructing classifier ensembles:
	- Bagging: takes bootstrap samples of objects and trains a classifier on each sample. Random Forest.
	- Boosting: combine weak classifiers so a new classifier is trained on data which have been 'hard' for the previous ensembled methods. AdaBoost.

4 D.K.

 $\Omega$ 

化重氮 化重氮

## Motivation (II)

- On average AdaBoost is the best method.
	- For large ensemble sizes differences dissapear.
	- Quest: consistently good ensemble strategy for small ensemble sizes?
- The sucess of AdaBoost has been explained by its large diversity boosting the ensemble performance.
	- Accuracy-diversity dilemma: it seems that classifiers cannot be both very accurate and have very diverse outputs.

 $200$ 

化重新润滑脂

## Proposal

- New classifier ensemble method:
	- Based on feature extraction (PCA) and decision trees (J48).
	- Achieving both, accuracy and diversity.
- Compared to Bagging, AdaBoost and Random Forest.
- Using 33 benchmark datasets from UCI repository.

4 0 8

<span id="page-6-0"></span> $QQ$ 

化重新润滑脂

[Algorithm](#page-8-0) [Comments on diversity](#page-13-0)

## Outline

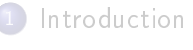

- 2 [Rotation Forest](#page-7-0)
	- [Algorithm](#page-8-0)
	- [Comments on diversity](#page-13-0)
- [Experimental validation](#page-17-0)
	- **•** [Experimental setup](#page-18-0)
	- **•** [Results](#page-27-0)
- [Diversity-Error diagrams](#page-32-0)
	- [Methodology](#page-33-0)
	- **•** [Results](#page-39-0)
- **[Conclusions](#page-44-0)**

4 0 8

3 로  $\sim$ в <span id="page-7-0"></span> $QQ$ 

[Algorithm](#page-8-0) [Comments on diversity](#page-13-0)

## Outline

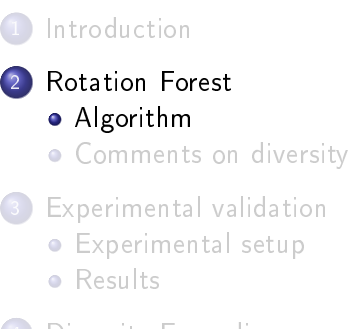

- [Diversity-Error diagrams](#page-32-0)
	- [Methodology](#page-33-0)
	- **•** [Results](#page-39-0)
- **[Conclusions](#page-44-0)**

http://www.ehu.es/ccwintco Rotation Forest 2012-01-27 9/48

不自下

3 로  $\sim$ в <span id="page-8-0"></span> $QQ$ 

[Algorithm](#page-8-0) [Comments on diversity](#page-13-0)

### Idea

### • To create the training data:

- $\bullet$  The feature set is randomly split into K subsets.
- 2 PCA is applied to each subset.
- **3** All principal components are retained to preserve the variability information in the data.
- $\bullet$  Thus, K axis rotations take place to form the new features for a base classier.
	- Encourage simultaneously individual accuracy and diversity within the ensemble.
- Decision trees were choosen because they are sensitive to rotation of the feature axes.

http://www.ehu.es/ccwintco Rotation Forest 2012-01-27 10 / 48

**◆ ロ ▶ → イ 印** 

 $QQ$ 

医毛囊 医牙骨下的

[Algorithm](#page-8-0) [Comments on diversity](#page-13-0)

## Training phase

#### Given

- X: the objects in the training data set (an  $N \times n$  matrix)
- Y: the labels of the training set (an  $N \times 1$  matrix)
- $\bullet$  L: the number of classifiers in the ensemble
- $\bullet$  K: the number of subsets
- $\{\omega_1, \ldots, \omega_c\}$ : the set of class labels

For  $i=1...L$ 

- Prepare the rotation matrix  $R_i^a$ :
	- Split F (the feature set) into K subsets:  $F_{i,j}$  (for  $j = 1...K$ )
	- $\blacksquare$  For  $i = 1...K$ 
		- \* Let  $X_{i,j}$  be the data set X for the features in  $\mathbf{F}_{i,j}$
		- Eliminate from  $X_{i,j}$  a random subset of classes
		- \* Select a bootstrap sample from  $X_{i,j}$  of size 75% of the number of objects in  $X_{i,j}$ . Denote the new set by  $X'_{i,j}$
		- \* Apply PCA on  $X'_{i,j}$  to obtain the coefficients in a matrix  $C_{i,j}$
	- Arrange the  $C_{i,j}$ , for  $j = 1...K$  in a rotation matrix  $R_i$  as in equation (1)
	- Construct  $R_i^a$  by rearranging the the columns of  $R_i$  so as to match the order of features in F.
- Build classifier  $D_i$  using  $(XR_i^a, Y)$  as the training set

#### http://www.ehu.es/ccwintco Rotation Forest 2012-01-27 11 / 48

 $QQ$ 

( ロ ) ( 何 ) ( ヨ ) ( ヨ )

[Algorithm](#page-8-0) [Comments on diversity](#page-13-0)

## Rotation matrix

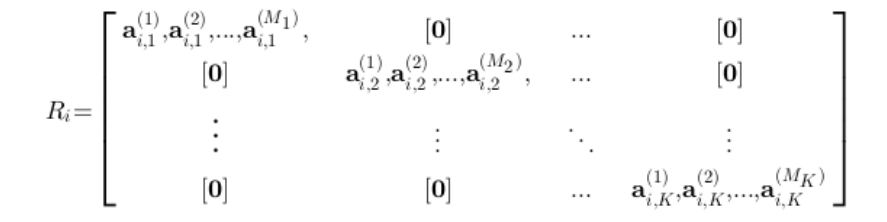

 $\mathsf{a}_{i,j} \in \mathbb{R}^M$ , where  $M = n/K$ .

- Dimensionality:  $n \times \sum_j M_j$ .
	- $M_i \leq M$  (some eigenvalues could be zero).
- Columns must be rearranged so that they correspond to the original features.

http://www.ehu.es/ccwintco Rotation Forest 2012-01-27 12 / 48

 $\Omega$ 

イロト イ押 トイラト イラトー

[Algorithm](#page-8-0) [Comments on diversity](#page-13-0)

## Classification phase

• For a given x, let  $d_{i,j}(\mathbf{x}R_i^a)$  be the probability assigned by the classifier  $D_i$  to the hypothesis that x comes from class  $\omega_i$ . Calculate the confidence for each class,  $\omega_i$ , by the average combination method:

$$
\mu_j(\mathbf{x}) = \frac{1}{L} \sum_{i=1}^L d_{i,j}(\mathbf{x} R_i^a), \ \ j=1,\ldots,c.
$$

• Assign x to the class with the largest confidence.

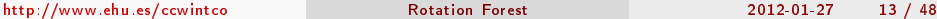

<span id="page-12-0"></span> $QQ$ 

イロト イ押ト イヨト イヨト

[Algorithm](#page-8-0) [Comments on diversity](#page-13-0)

## Outline

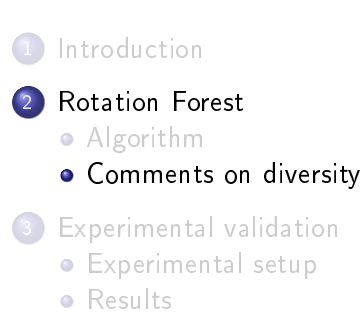

- [Diversity-Error diagrams](#page-32-0)
	- [Methodology](#page-33-0)
	- **•** [Results](#page-39-0)
- **[Conclusions](#page-44-0)**

4 0 8

<span id="page-13-0"></span> $\Omega$ 

4 E F 4 重

[Algorithm](#page-8-0) [Comments on diversity](#page-13-0)

## PCA

PCA is not particularly suitable for feature extraction in classification because it does not include discriminatory information in calculating the optimal rotation of the axes.

Problems are related to dimensionality reduction.

- In the proposed algorithm authors keep all the components so the discriminatory information will be preserved.
	- Keeping all the components does not mean that the classification will be easier in the new space of extracted features.
- $\bullet$  Even if the rotation does not contribute much to finding good discriminatory directions, it is valuable here as a divesifying heuristic.

http://www.ehu.es/ccwintco (Grupo Rotation Forest 2012-01-27 15 / 48

<span id="page-14-0"></span> $QQ$ 

イロト イ押ト イヨト イヨト

[Algorithm](#page-8-0) [Comments on diversity](#page-13-0)

## **Diversity**

- The intended diversity will come from the difference in the possible feature subsets:
	- There are in total  $T = \frac{n!}{\sqrt{16M}}$  $\frac{n!}{K!(M!)^K}$  different partitions of the feature set into  $K$  subsets of size  $M$ , each given raise to a classier.
	- $\bullet$  If the ensemble consists of L classifiers, assuming each partition is equally probable, the probability that all classifiers will be different is  $P = \frac{T!}{(T-L)!T^L}$ .

#### Example

The chance to have all different classifiers in an ensemble of  $L = 50$ classifiers for  $K = 3$  and  $n = 9$  is less than 0.01.

There is a need for an extra randomiza[tio](#page-14-0)[n o](#page-16-0)[f](#page-14-0) [th](#page-15-0)[e](#page-16-0)[e](#page-13-0)[n](#page-16-0)[se](#page-17-0)[m](#page-7-0)[b](#page-16-0)[le](#page-17-0)[.](#page-0-0)

http://www.ehu.es/ccwintco Rotation Forest 2012-01-27 16 / 48

<span id="page-15-0"></span> $\Omega$ 

[Algorithm](#page-8-0) [Comments on diversity](#page-13-0)

## Extra randomization

- **•** Applying PCA to:
	- $\bullet$  A bootstrap sample from X.
	- A random subset of X.
	- A random selection of classes.

4 ロ ▶ (同

 $\sim$ 

э

<span id="page-16-0"></span> $QQ$ 

化重变 化重变

[Experimental setup](#page-18-0) [Results](#page-27-0)

## Outline

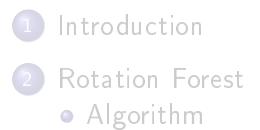

- [Comments on diversity](#page-13-0)
- 3 [Experimental validation](#page-17-0) [Experimental setup](#page-18-0) **o** [Results](#page-27-0)
- [Diversity-Error diagrams](#page-32-0) ● [Methodology](#page-33-0)
	- **•** [Results](#page-39-0)
- **[Conclusions](#page-44-0)**

http://www.ehu.es/ccwintco Rotation Forest 2012-01-27 18 / 48

不自下

<span id="page-17-0"></span> $\Omega$ 

舌

4 車  $\rightarrow$  $\prec$ 

[Experimental setup](#page-18-0) [Results](#page-27-0)

## Outline

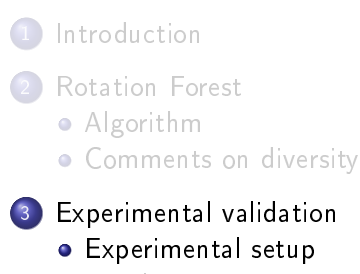

- **•** [Results](#page-27-0)
- [Diversity-Error diagrams](#page-32-0)
	- [Methodology](#page-33-0)
	- **•** [Results](#page-39-0)
- **[Conclusions](#page-44-0)**

不自下

<span id="page-18-0"></span> $\Omega$ 

舌

4 車  $\rightarrow$  $\prec$ 

[Experimental setup](#page-18-0) [Results](#page-27-0)

### **Datasets**

#### • 33 datasets from UCI repository.

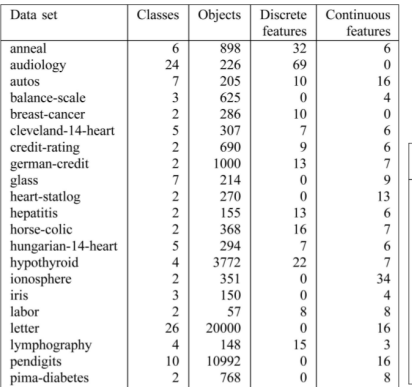

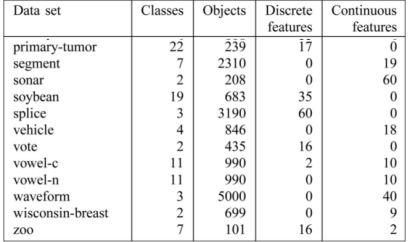

 $A \cup B$   $A \cup B$   $B \cup A \cup B$   $B \cup A \cup B$ 

http://www.ehu.es/ccwintco (Grupo de I[nteligencia Comp](#page-0-0)utacional University 2012-01-27 20 / 48

÷.

 $QQ$ 

[Experimental setup](#page-18-0) [Results](#page-27-0)

# Algorithms

- Compare Rotation Forest with Bagging, AdaBoost and Random Forest.
	- In all ensemble methods decision trees were used as the base classifier.
- The decision tree construction method was J48 (a reimplementation of C4.5).
	- Except for the Random Forest method.
- All implementations are from Weka.

 $QQ$ 

化重氮 化重氮

4 0 8

# Algorithms settings

- As PCA is defined for numerical features, discrete features were converted to numeric ones for Rotation Forest. Important!
	- Each categorical feature was replaced by s binary features, where s is the number of possible categories of the feature.
- The parameters of Bagging, AdaBoost and Random Forest were kept at their default values.
- For Random Forest the number of features to select from at each node is set at  $\log_2{(n)} + 1$ .
- For Rotation Forest the number of features in each subset was fixed to  $M = 3$ .
	- $\bullet$  If n did not divide by 3, the remainder subset was completed by features randomly selected from the rest of the feature set.

 $QQ$ 

イロト イ押ト イヨト イヨト

[Experimental setup](#page-18-0) [Results](#page-27-0)

# Pruning

- The decision tree classifier, J48, uses an error-based pruning algorithm.
	- Confidence value to be used when pruning the tree is set the default of 25 percent.
- Thus, two versions of each algoritm, with pruning or without pruning.
	- This standar implementation was not suitable for Random Forest, so there is only unpruned Random Forest.

**◆ ロ ▶ → イ 印** 

 $QQ$ 

化重变 化重变

[Experimental setup](#page-18-0) [Results](#page-27-0)

## Ensemble size

- The ensemble size L can be regarded as an hyperparameter of the ensemble method.
	- It can be tuned through cross-validation.
- L can also be though of as an indicator of the operating complexity of the ensemble.
	- $\bullet$  Then we can choose the most accurate ensemble of a fixed complexity.
- As we are interested in ensembles of a small (fixed) size, we decided to train all the ensemble methods with the same  $l = 10$ .

 $\Omega$ 

化重变 化重变

[Experimental setup](#page-18-0) [Results](#page-27-0)

# Ensemble size (II)

- Percentage graph for ensembles of unpruned decision trees using one 10-fold cross validation.
- The x-axis is the ensemble size L. The y-axis shows the percent of the datasets in which the method has been the one with the lowest error.

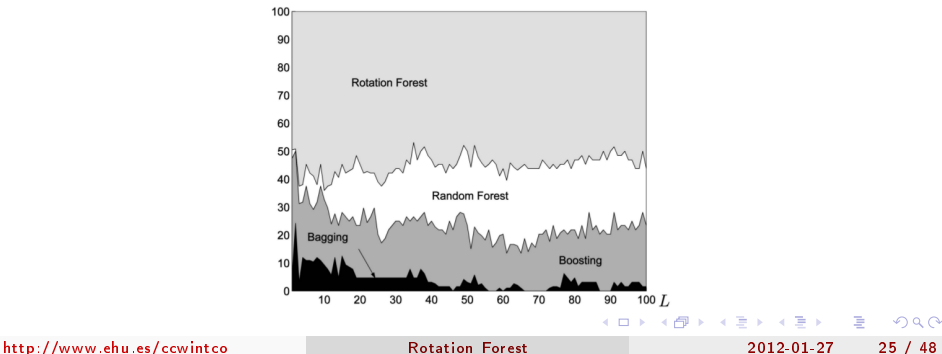

[Experimental setup](#page-18-0) [Results](#page-27-0)

## Validation measures

- For each dataset and ensemble method, 15 10-fold cross validation were performed.
- The average accuracies and corrected standard deviations are shown.
- For reference, we display the accuracy of a single J48 tree as well.
- The results for which a significant difference (5 percent) with Rotational Forest was found are marked with a bullet (better) or an open circle (worse) next to them.

 $\Omega$ 

医单位 医单位

[Experimental setup](#page-18-0) [Results](#page-27-0)

## Corrected standar deviation

Instead of taking  $\sigma_{\tilde{\mu}} = \frac{\sigma_{\mu}}{\sqrt{J}}$  $\frac{\mu}{\overline{I}}$  where  $\overline{I}$  is the number of experiments, the authors propose:

$$
\sigma_{\tilde{\mu}} = \sqrt{\frac{1}{\mathcal{T}} + \frac{\mathcal{N}_{\mathrm{testing}}}{\mathcal{N}_{\mathrm{training}}}}
$$

where  $N_{\text{training}}$  and  $N_{\text{testing}}$  are the sizes of the training and the testing sets respectively.

- **The new estimate is more conservative.**
- $\bullet$  Note that the comparison was done using all the  $T=150$ testing accuracies per method and data set  $(15 \times 10\text{-fold CV})$ .

http://www.ehu.es/ccwintco (Grupo Rotation Forest 2012-01-27 27 / 48

 $200$ 

( ロ ) ( 何 ) ( ヨ ) ( ヨ )

[Experimental setup](#page-18-0) [Results](#page-27-0)

## Outline

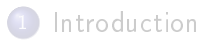

**[Rotation Forest](#page-7-0)** 

- [Algorithm](#page-8-0)
- [Comments on diversity](#page-13-0)
- 3 [Experimental validation](#page-17-0)
	- **•** [Experimental setup](#page-18-0)
	- **o** [Results](#page-27-0)
- [Diversity-Error diagrams](#page-32-0)
	- [Methodology](#page-33-0)
	- **•** [Results](#page-39-0)
- **[Conclusions](#page-44-0)**

不自下

<span id="page-27-0"></span>э

 $\Omega$ 

舌

∢ ヨ ト  $\rightarrow$ 

#### [Experimental setup](#page-18-0) [Results](#page-27-0)

## With pruning

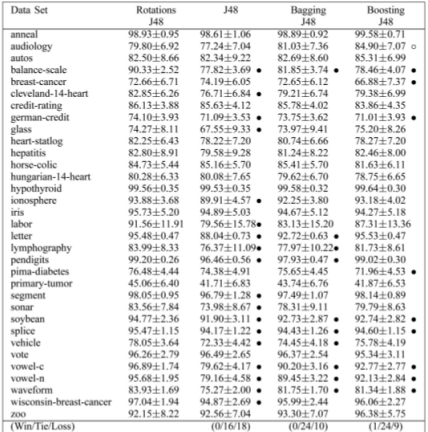

Classification Accuracy and Standard Deviation of J48 and Ensemble Methods with Pruning

o Rotation Forest is significantly worse, · Rotation Forest is significantly better, level of significance 0.05

#### http://www.ehu.es/ccwintco Rotation Forest 2012-01-27 29 / 48

## G.

 $298$ 

メロメ メ都 メメ きょうくきょ

[Experimental setup](#page-18-0) [Results](#page-27-0)

## Without pruning

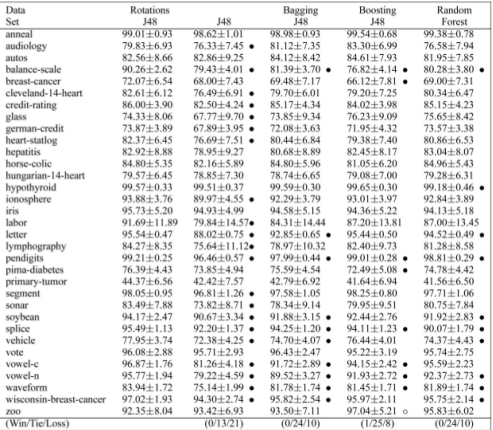

Classification Accuracy and Standard Deviation of J48 and Ensemble Methods without Pruning

o Rotation Forest is significantly worse, . Rotation Forest is significantly better, level of significance 0.05

造

 $298$ 

イロト イ部 トイモト イモト

[Experimental setup](#page-18-0) [Results](#page-27-0)

## Accuracy comparison

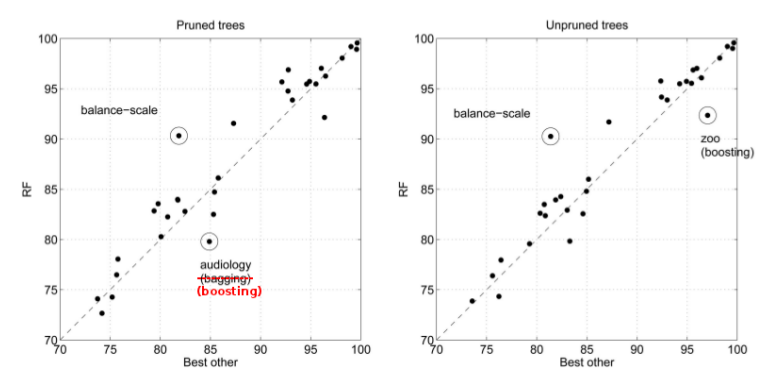

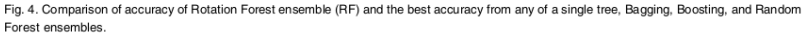

http://www.ehu.es/ccwintco (Grupo de I[nteligencia Comp](#page-0-0)utacional University 2012-01-27 31 / 48

э

 $QQ$ 

キロメ メ御き メミメ メミメ

[Experimental setup](#page-18-0) [Results](#page-27-0)

## Summary

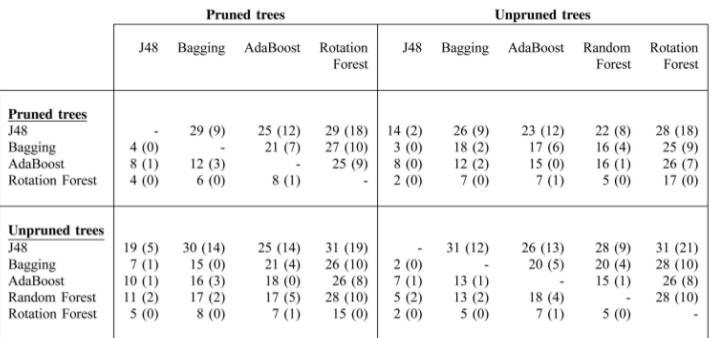

The entry  $a_{i,j}$  shows the number of times method of the column (j) has a better result than the method of the row (i). The number in the parentheses shows in how many of these differences have been statistically significant.

http://www.ehu.es/ccwintco (Grupo de I[nteligencia Comp](#page-0-0)utacional University 2012-01-27 32 / 48

÷.

 $QQQ$ 

イロト イ部 トメ ヨト メ ヨト

[Methodology](#page-33-0) [Results](#page-39-0)

## Outline

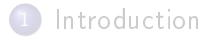

- **[Rotation Forest](#page-7-0)** 
	- [Algorithm](#page-8-0)
	- [Comments on diversity](#page-13-0)
- [Experimental validation](#page-17-0) **•** [Experimental setup](#page-18-0) **•** [Results](#page-27-0)
- 4 [Diversity-Error diagrams](#page-32-0)
	- [Methodology](#page-33-0)
	- **o** [Results](#page-39-0)

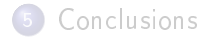

不自下

<span id="page-32-0"></span> $\Omega$ 

÷

4 車  $\rightarrow$  $\prec$ 

[Methodology](#page-33-0) [Results](#page-39-0)

## Outline

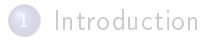

- **[Rotation Forest](#page-7-0)** 
	- [Algorithm](#page-8-0)
	- [Comments on diversity](#page-13-0)
- [Experimental validation](#page-17-0) **•** [Experimental setup](#page-18-0) **•** [Results](#page-27-0)
- 4 [Diversity-Error diagrams](#page-32-0) • [Methodology](#page-33-0)
	- **•** [Results](#page-39-0)
- **[Conclusions](#page-44-0)**

不自下

<span id="page-33-0"></span> $\Omega$ 

舌

4 車  $\rightarrow$  $\prec$ 

[Methodology](#page-33-0) [Results](#page-39-0)

### **Overview**

- Visualization means for classifier ensembles.
- Based on pairwise diversity measures.
- Diversity is intuitively clear for two variables (two classier outputs).
	- Measured as "deviation from independence" using a correlation coefficient or an appropiate statistic for nominal variables (class labels).

4 0 8

• Difficult to define for more than two variables.

 $QQ$ 

化重新润滑脂

[Methodology](#page-33-0) [Results](#page-39-0)

- The pairwise diversity measure used is the interrater agreement, kappa  $(\kappa)$ .
- Kappa evaluates the level of agreement between two classifier outputs while correcting for chance.
- For c class labels, kappa is defined on the  $c \times c$  coincidence matrix  $M$  of the two classifiers.
- The entry  $m_{ks}$  of  $\mathcal M$  is the proportion of the dataset used for testing, which  $D_i$  labels as  $\omega_k$  and  $D_j$  labels as  $\omega_\mathsf{s}$ .

 $\Omega$ 

 $\mathbb{R}^n \times \mathbb{R}^n \xrightarrow{\text{def}} \mathbb{R}^n \times \mathbb{R}^n \xrightarrow{\text{def}} \mathbb{R}^n$ 

[Methodology](#page-33-0) [Results](#page-39-0)

# Kappa (II)

The agreement between  $D_i$  and  $D_j$  is given by:

$$
\kappa_{i,j} = \frac{\sum_{k} m_{k,k} - ABC}{1 - ABC}
$$

where  $\sum_{k} m_{kk}$  is the observed agreement between the classifiers and  $ABC$  is "agreement by chance":

$$
ABC = \sum_{k} \left( \sum_{s} m_{k,s} \right) \left( \sum_{s} m_{s,k} \right)
$$

4 ロ ▶ (同

http://www.ehu.es/ccwintco Rotation Forest 2012-01-27 37 / 48

 $QQ$ 

医阿里氏阿里氏

[Methodology](#page-33-0) [Results](#page-39-0)

# Kappa (III)

- Low values of κ signify high disagreement and, hence, high diversity.
- **•** If the classifiers produce identical class labels,  $\kappa = 1$ .
- **If the classifiers are independent,**  $\kappa = 0$ **.** 
	- Independence is not necessarily the best scenario in multiple classifier systems.
- More desirable is "negative dependence",  $\kappa < 0$ .
	- **Classifiers commit related erros.**
	- When one classifier is wrong, the other has more than random chance of being correct.

4 ロ ▶ (同

 $QQ$ 

 $\mathbb{R}^n \times \mathbb{R}^n \xrightarrow{\text{def}} \mathbb{R}^n \times \mathbb{R}^n \xrightarrow{\text{def}} \mathbb{R}^n$ 

[Methodology](#page-33-0) [Results](#page-39-0)

## Kappa-Error diagrams

- An ensemble of L classifiers generates  $L(L-1)/2$  pairs of classifiers  $D_i, \; D_j$  .
	- Points in the diagram.
- Kappa-Error diagram:
	- $x$ -axis:  $\kappa$  for the pair of classifiers.
	- y-axis: averaged individual error of  $D_i$  and  $D_j$ ,  $E_{i,j}=\frac{E_i+E_j}{2}$ .
- The most desirable point will lie in the bottom left corner: low kappa and low error.

**◆ ロ ▶ → イ 印** 

 $\Omega$ 

医阿里氏阿里氏

[Methodology](#page-33-0) [Results](#page-39-0)

## Outline

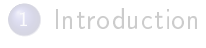

- **[Rotation Forest](#page-7-0)** 
	- [Algorithm](#page-8-0)
	- [Comments on diversity](#page-13-0)
- [Experimental validation](#page-17-0) **•** [Experimental setup](#page-18-0) **•** [Results](#page-27-0)
- 4 [Diversity-Error diagrams](#page-32-0)
	- [Methodology](#page-33-0)
	- **o** [Results](#page-39-0)

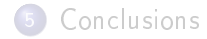

不自下

<span id="page-39-0"></span> $\Omega$ 

舌

4 戸下  $\rightarrow$ 

[Methodology](#page-33-0) [Results](#page-39-0)

## Kappa-Error diagrams

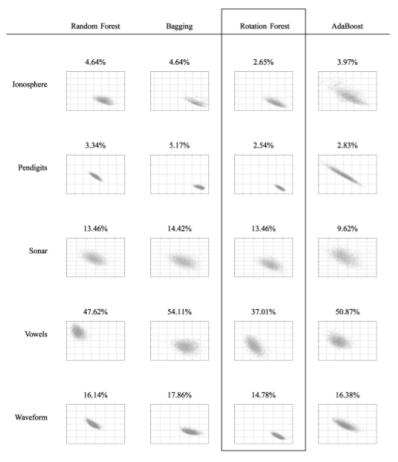

Fig. 5. x-Error Diagrams. x-axis = x, y-axis = E<sub>i-1</sub> (average error of the pair of classifiers). Axes scales are constant for each row. The ensemble error on the testing set is displayed above the plot.

#### http://www.ehu.es/ccwintco Rotation Forest 2012-01-27 41 / 48

目

 $QQ$ 

キロメ メ都 メメ きょうくぼう

[Methodology](#page-33-0) [Results](#page-39-0)

## Kappa-Error centroids

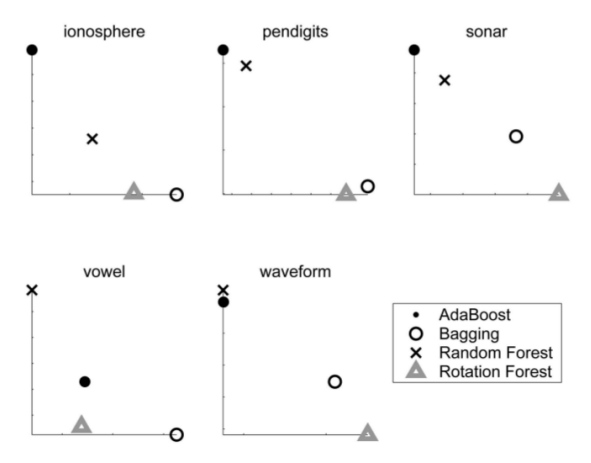

Fig. 6. Centroids of the kappa-error clouds for the five data.

http://www.ehu.es/ccwintco Rotation Forest 2012-01-27 42 / 48

э

 $298$ 

 $A\equiv\mathbf{1}+\mathbf{1}+\mathbf{2}+\mathbf{1}$ 

**◆ ロ ▶ → イ 印** 

 $\sim$ 

[Methodology](#page-33-0) [Results](#page-39-0)

## Kappa-Error diagram

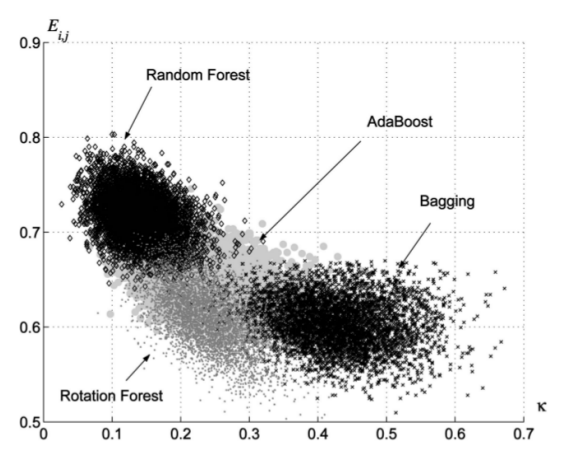

Fig. 7. Kappa-error diagrams for the vowel-n data set.

http://www.ehu.es/ccwintco (Grupo de I[nteligencia Comp](#page-0-0)utacional University 2012-01-27 43 / 48

 $\Omega$ 

キロメ メ御き メミメ メミメ

[Methodology](#page-33-0) [Results](#page-39-0)

## Kappa-Error diagram

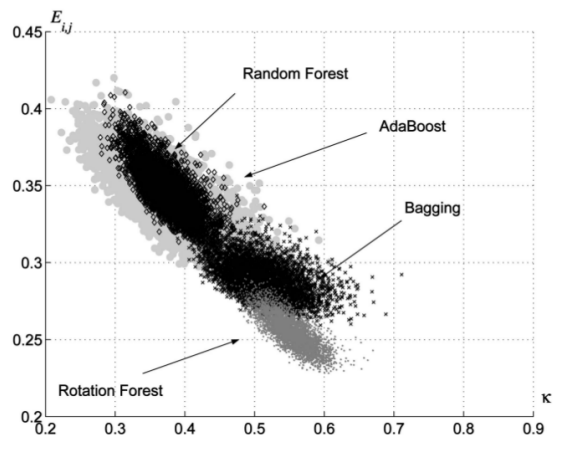

Fig. 8. Kappa-error diagrams for the waveform data set.

http://www.ehu.es/ccwintco Rotation Forest 2012-01-27 44 / 48

不自下

重 J.

 $\Omega$ 

4 E F 4

## Outline

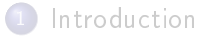

- **[Rotation Forest](#page-7-0)** 
	- [Algorithm](#page-8-0)
	- [Comments on diversity](#page-13-0)
- [Experimental validation](#page-17-0) **•** [Experimental setup](#page-18-0)
	- **•** [Results](#page-27-0)
- [Diversity-Error diagrams](#page-32-0) ● [Methodology](#page-33-0)
	- **•** [Results](#page-39-0)

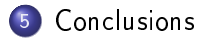

4 0 8

<span id="page-44-0"></span> $\Omega$ 

÷

 $\rightarrow$ 

4. 三 下

## Conclusions

- **•** In general, Rotation Forest is similar to Bagging.
	- Like Bagging, Rotation Forest is more accurate and less diverse than both AdaBost and Random Forest.
- Results show that the minimal improvement on the diversity-accuracy pattern materializes in signicant better ensembles.

4 D F

 $200$ 

化重新润滑脂

## **Caveats**

- Rotation Forest has an extra parameter which controls the sizes of the feature subsets or eqivalently the number of feature subsets.
	- We did not tune the hyperparameters of any of the ensemble methods.
- All datasets are from UCI repository.
	- Do not include very large-scale datasets.
- Random Forest offers a way to order the features by their importance.
- We used the same ensemble size I for all methods.

 $\Omega$ 

化重变 化重变

## Outlook

- Evaluation of the sensitivity of the algorithm to the choice of  $M$  and  $L$
- Application of Rotation Forest together with other ensemble approaches.
- Trying a different base classifier model.
- Examining the effect of randomly pruning classes and taking a bootstrap sample for each feature subset, prior to applying PCA.
	- $\bullet$  Find out whether or not this will have an adverse effect on the performance of Rotation Forest.
- Use a different feature extraction algorithm.

<span id="page-47-0"></span> $\Omega$ 

医阿里氏阿里氏